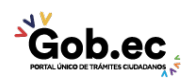

Registro Único de Trámites y Regulaciones

Código de Trámite: IESS-027-01-08, Página 1 de 2

## Información de Trámite

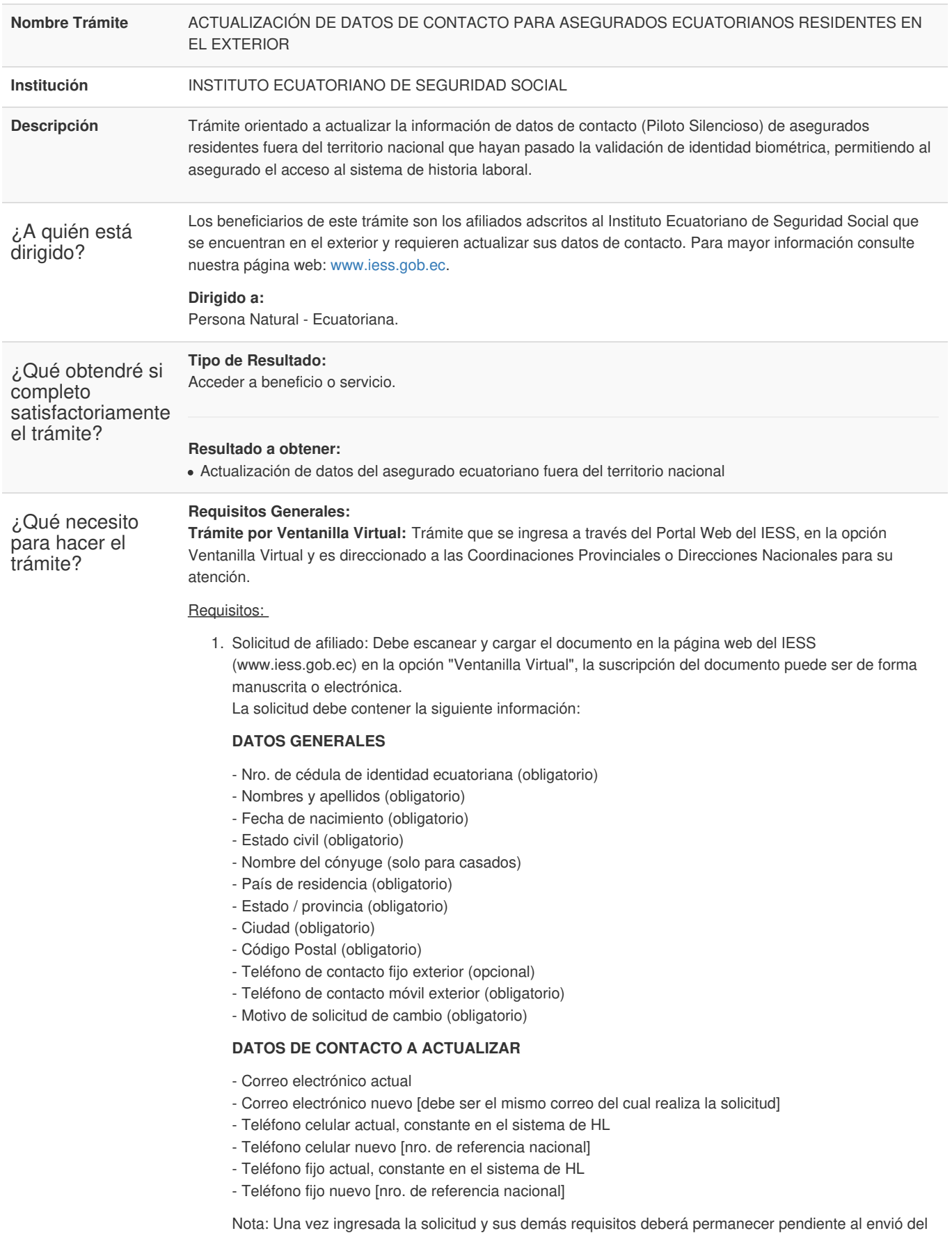

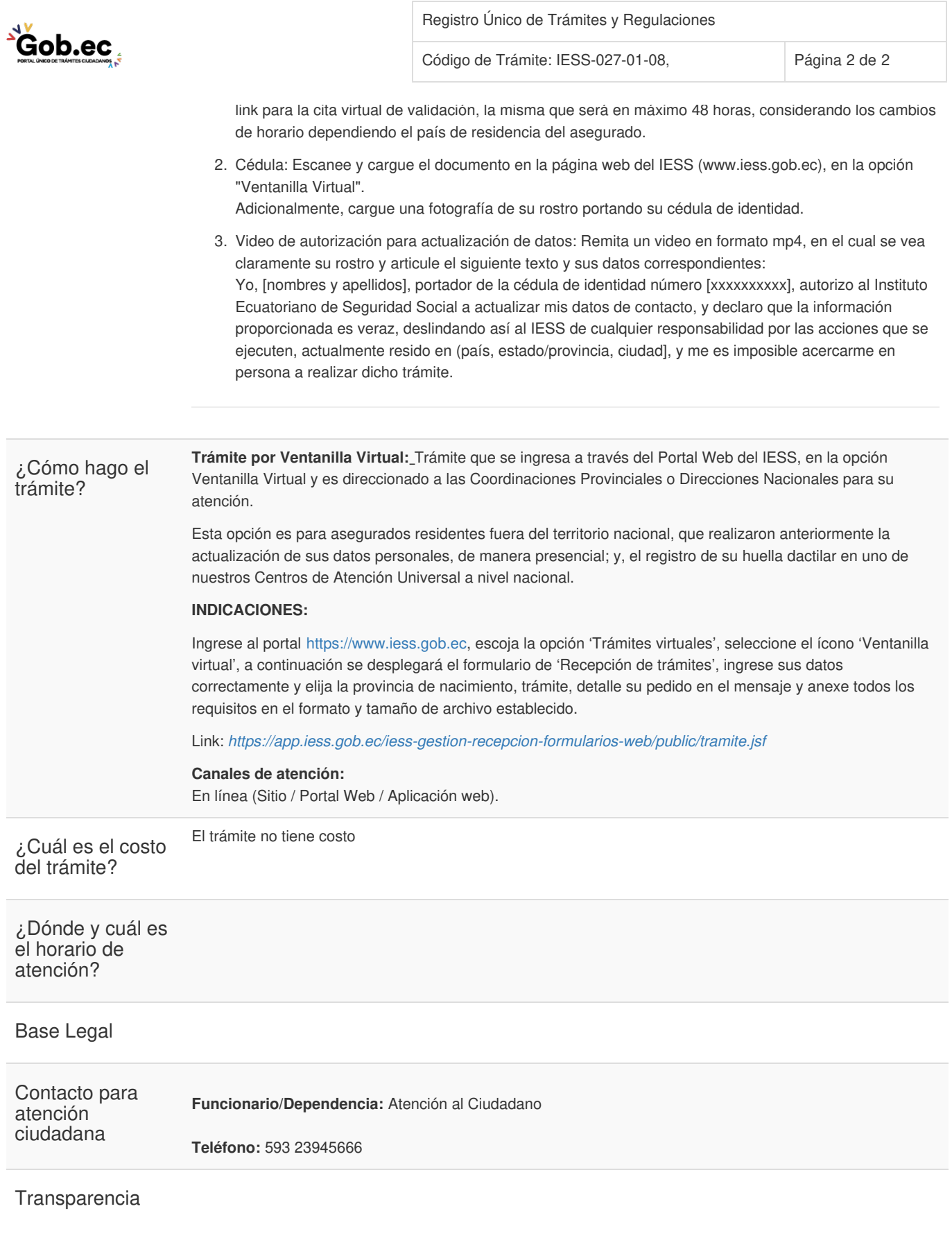

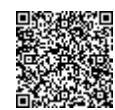